# บทที่ 3

#### มิธิดำเนินการศึกษา

#### 3.1 แหล่งที่มาของข้อมูล

ข้อมูลที่ใช้ในการศึกษาครั้งนี้ เป็นข้อมูลจากระเบียนประจำตัวโคนม (ผท.1) ซึ่งแสดง รายละเอียดและข้อมูลต่างๆ ที่เกี่ยวข้องกับประวัติของโคแต่ละตัว เช่น ประวัติการผสมเทียม ประวัติสุขภาพ การเลี้ยงและการจัดการโดยทั่วไปในฟาร์ม โคจะถูกเลี้ยงไว้ในโรงเรือนอย่างอิสระ และมีการให้อาหารหยาบ และเสริมด้วยอาหารข้นภายในโรงเรือน รีคนมวันละ 2 ครั้งเช้าและเย็น ในโรงรีคนมค้วยเครื่องรีคอัตโนมัติ ข้อมูลปริมาณน้ำนมบันทึกโคยเกษตรกรเป็นรายวัน ข้อมูล ้เหล่านี้ได้จากการเก็บข้อมูลจากฟาร์มของเกษตรกรเป็นรายฟาร์มโดยตรง ในเขตสหกรณ์โคนม ้อำเภอไชยปราการ จังหวัดเชียงใหม่ โดยอาศัยการถ่ายเอกสารข้อมูลเพื่อป้องกันการสูญหายของ ระเบียนประจำตัวโค บันทึกข้อมูลที่เก็บรวบรวมได้เป็นฐานข้อมูลเพื่อใช้ในการวิเคราะห์ข้อมูล

#### 3.2 โครงสร้างของข้อมูล

ข้อมูลที่ใช้ในการศึกษาครั้งนี้ เป็นข้อมูลที่เก็บรวบรวมจากประชากรโคนมลูกผสมพันฐ์ โฮลสไตน์ฟรีเชียน ตั้งแต่ปี พ.ศ. 2549 ถึง พ.ศ. 2552 ที่ถูกเลี้ยงโดยเกษตรกรรายย่อย ในเขตอำเภอ ใชยปราการ จังหวัดเชียงใหม่ ข้อมูลประกอบไปด้วย ชื่อเจ้าของฟาร์ม ชื่อโค หมายเลขโค วัน-เดือน-ปีที่เกิด ระดับสายเลือดโฮลสไตน์ฟรีเชียน (เปอร์เซ็นต์) หมายเลขพ่อพันธุ์ หมายเลขแม่พันธุ์ หมายเลขตา หมายเลขยาย ลำดับการคลอดลูก วัน-เดือน-ปีที่ผสมครั้งแรก วัน-เดือน-ปีที่ผสมติด ้วัน-เคือน-ปีที่คลอด ลำดับการให้นม ปริมาณน้ำนมรวมเป็นรายตัวตลอดระยะการให้นม (กิโลกรัม) ปริมาณน้ำนมปรับที่ 305 วัน (กิโลกรัม) จำนวนวันให้นม (วัน) จำนวนครั้งการผสม อายุ เมื่อคลอด (วัน) ช่วงห่างการให้ลูก (วัน) และจำนวนวันท้องว่าง (วัน)

### 3.3 ข้อมูลที่ใช้ในการศึกษา

้ ข้อมูลที่ใช้ประกอบด้วยรายละเอียดต่างๆ สามารถแยกได้เป็น 2 แฟ้มข้อมูล ดังนี้

3.3.1 ข้อมูลเกี่ยวกับลักษณะต่างๆ (data file)

- หมายเลขประจำตัวโค
- ระดับสายเลือดโฮลสไตน์ฟรีเชียน (แบ่งออกเป็น 5 กลุ่ม ดังนี้ กลุ่มที่ 1 ( $\leq$ 50 % HF) กลุ่มที่ 2 (50.01-75.00 % HF) กลุ่มที่ 3 (75.01-87.50 % HF) กลุ่มที่ 4 (87.51-93.75 % HF) และกลุ่มที่ 5 (93.76-100 % HF)
- วัน เดือน ปีเกิด
- วัน เดือน ปีที่คลอดลูก
- ลำดับการให้นม (ลำดับที่ 1-7)
- ข้อมูลลักษณะการผลิต
	- ปริมาณน้ำนมรวม (กิโลกรัม)
	- ปริมาณน้ำนมปรับที่ 305 วัน (กิโลกรัม)
	- จำนวนวันให้นม (วัน)
	- ข้อมูลลักษณะการสืบพันฐ์
		- อายุเมื่อคลอด (วัน)
		- จำนวนวันท้องว่าง (วัน)
		- ช่วงห่างของการให้ลูก (วัน)

# 3.3.2 ข้อมูลพันธุ์ประวัติ (pedigree file)

- หมายเลขประจำตัวโค
- ่ หมายเลขพ่อพันธ์โคนม
	- ระดับสายเลือดพ่อพันฐ์
	- หมายเลขแม่พันฐ์โคนม
	- ระดับสายเลือดแม่พันฐ์

#### 3.4 การจัดการข้อมูล

ข้อมูลที่เก็บรวบรวมจากระเบียนประวัติโคนม ตั้งแต่ปีพ.ศ. 2549 ถึง พ.ศ. 2552 มีจำนวน ทั้งหมด จำนวน 7,324 ข้อมูล จาก 184 ฟาร์ม แบ่งเป็น พ่อพันธุ์ 405 ตัว แม่พันธุ์ 4,470 ตัว แก้ไข ข้อมูลที่ผิดพลาดและลบข้อมูลที่สูงหรือต่ำผิดปกติออกเพื่อให้ได้ข้อมูลที่ถูกต้องในการวิเคราะห์ ข้อมล ด้วยโปรแกรมสำเร็จรปทางสถิติ โดยข้อมลลักษณะการผลิต ใด้แก่ ปริมาณน้ำนมรวม และ ปริมาณน้ำนมปรับที่ 305 วัน ทำการตัดข้อมูลที่นำมาใช้ในการวิเคราะห์ให้มีบันทึกอยู่ช่วงปริมาณ น้ำนม 1.133 ถึง 9.745 กิโลกรัม จำนวนวันให้นม มีจำนวนวันให้นมอย่ในช่วง 180 ถึง 453 วัน ้งำนวนวันท้องว่าง อยู่ในช่วง 45 ถึง 240 วัน ช่วงห่างของการให้ลูกอยู่ในช่วง 318 ถึง 525 วัน หลังจากเลือกข้อมูลให้มีความถูกต้องเพิ่มขึ้นพบว่า ปริมาณน้ำนมรวม ปริมาณน้ำนมปรับที่ 305 วัน และ จำนวนวันให้นมมีจำนวน 1,676 บันทึก อายุเมื่อคลอด จำนวนวันท้องว่างจำนวน และช่วงห่าง การให้ลูกมีจำนวน 7,760 บันทึก

## 3.5 โมเดลที่ใช้ในการวิเคราะห์

3.5.1 โมเดลสำหรับการทดสอบหาปัจจัยที่มีอิทธิพลต่อลักษณะที่ศึกษา โมเดลสำหรับวิเคราะห์ปัจจัยที่มีอิทธิพลต่อลักษณะปริมาณน้ำนมรวม ปริมาณน้ำนมปรับ ที่ 305 วัน ช่วงห่างการให้ลูก และจำนวนวันท้องว่าง คือ

# 1) ลักษณะปริมาณน้ำนมรวม

ี ตารางที่ 6 โมเคลที่ใช้ในการทดสอบปัจจัยคงที่ และตัวแปรร่วมของลักษณะปริมาณน้ำนมรวม

| ปัจจัย                              | โมเคล        |                |   |                |   |   |   |  |  |
|-------------------------------------|--------------|----------------|---|----------------|---|---|---|--|--|
|                                     | $\mathbf{1}$ | $\mathfrak{2}$ | 3 | $\overline{4}$ | 5 | 6 | 7 |  |  |
| <u>ปัจจัยคงที่</u>                  |              |                |   |                |   |   |   |  |  |
| ผู้ง                                |              |                |   |                |   |   |   |  |  |
| ปีที่คลอด                           |              |                |   |                |   |   |   |  |  |
| ฤดูกาลที่คลอด                       |              |                |   |                |   |   |   |  |  |
| ลำดับการให้นม                       |              |                |   |                |   |   |   |  |  |
| กลุ่มระดับสายเลือดโฮลสไตน์ฟรีเชียน  |              |                |   |                |   |   |   |  |  |
| <u>ตัวแปรร่วม</u>                   |              |                |   |                |   |   |   |  |  |
| จำนวนวันให้นม                       |              |                |   |                |   |   |   |  |  |
| จำนวนวันท้องว่าง                    |              |                |   |                |   |   |   |  |  |
| ช่วงห่างการให้ลูก                   |              |                |   |                |   |   |   |  |  |
| 2) ถักษณะปริมาณน้ำนมปรับที่ 305 วัน |              |                |   |                |   |   |   |  |  |

# 2) ถักษณะปริมาณน้ำนมปรับที่ 305 วัน

ี ตารางที่ 7 โมเคลที่ใช้ในการทดสอบปัจจัยคงที่ และตัวแปรร่วมของลักษณะปริมาณน้ำนมปรับที่  $305\text{ }\text{au}$ 

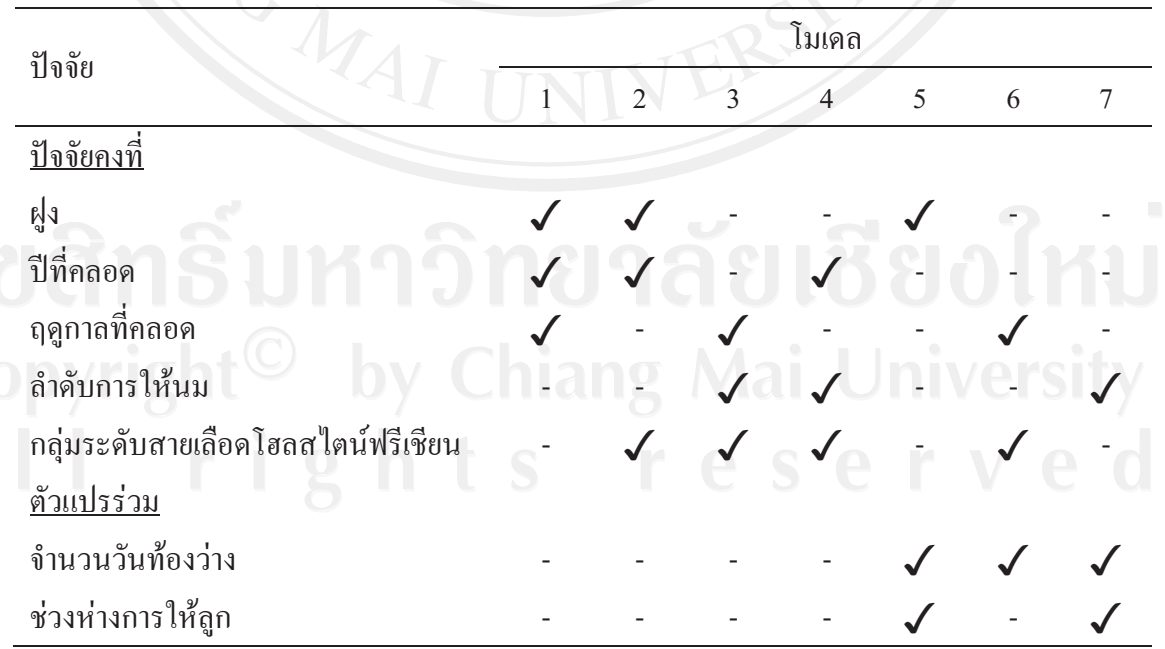

#### **3) #
\$%/ #-**

**ตารางที่ 8** โมเคลที่ใช้ในการทดสอบปัจจัยคงที่ และตัวแปรร่วมของลักษณะจำนวนวันท้องว่าง

| ปัจจัย                             | โมเคล        |                |   |   |   |   |                |  |  |
|------------------------------------|--------------|----------------|---|---|---|---|----------------|--|--|
|                                    | $\mathbf{1}$ | $\overline{2}$ | 3 | 4 | 5 | 6 | $\overline{7}$ |  |  |
| <u>ปัจจัยคงที่</u>                 |              |                |   |   |   |   |                |  |  |
| ฝูง                                |              |                |   |   |   |   |                |  |  |
| ปีที่คลอด                          |              |                |   |   |   |   |                |  |  |
| ฤดูกาลที่คลอด                      |              |                |   |   |   |   |                |  |  |
| ลำดับการให้นม                      |              |                |   |   |   |   |                |  |  |
| กลุ่มระดับสายเลือดโฮลสไตน์ฟรีเชียน |              |                |   |   |   |   |                |  |  |
| <u>ตัวแปรร่วม</u>                  | ₩            |                |   |   |   |   |                |  |  |
| อายุเมื่อคลอด                      |              |                |   |   |   |   |                |  |  |
| ช่วงห่างการให้ลูก                  |              |                |   |   |   |   |                |  |  |

#### 4) **ลักษณะช่วงห่างการให้**ลูก

**ตารางที่ 9** โมเดลที่ใช้ในการทดสอบปัจจัยคงที่ และตัวแปรร่วมของลักษณะช่วงห่างการให้ลูก

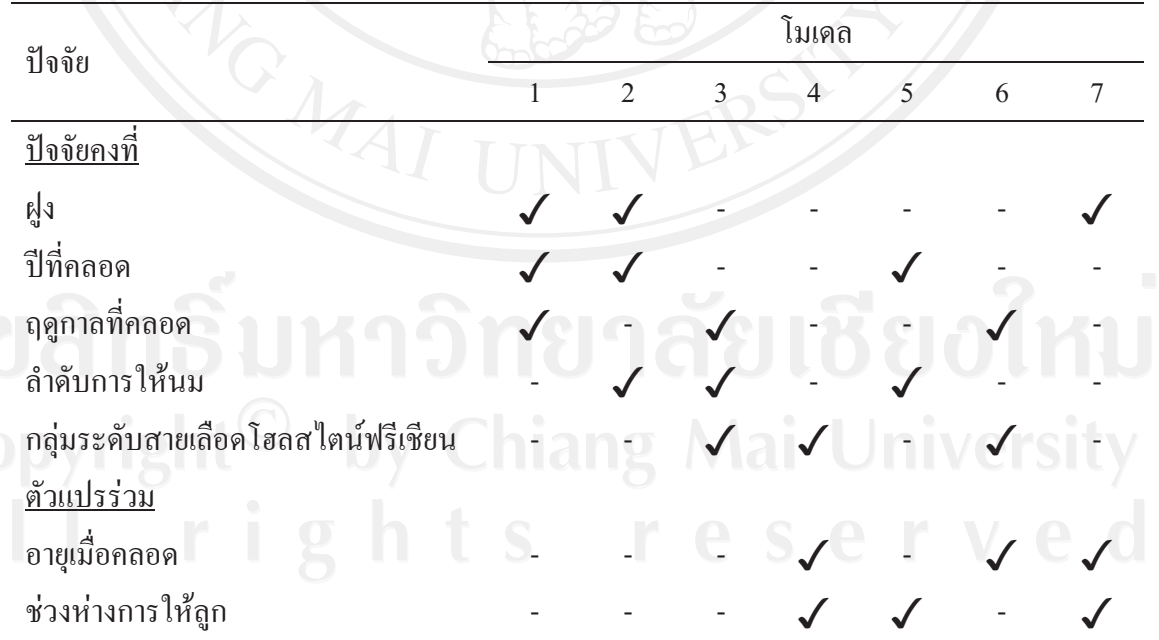

#### 3.5.2 โมเดลสำหรับการวิเคราะห์ค่าพารามิเตอร์ทางพันธุกรรม

1) โมเดลสำหรับการวิเคราะห์ลักษณะปริมาณน้ำนมรวม

 $Y_{ijkl} = \mu + s_i + HFG_j + L_k + a_l + e_{ijkl}$ 

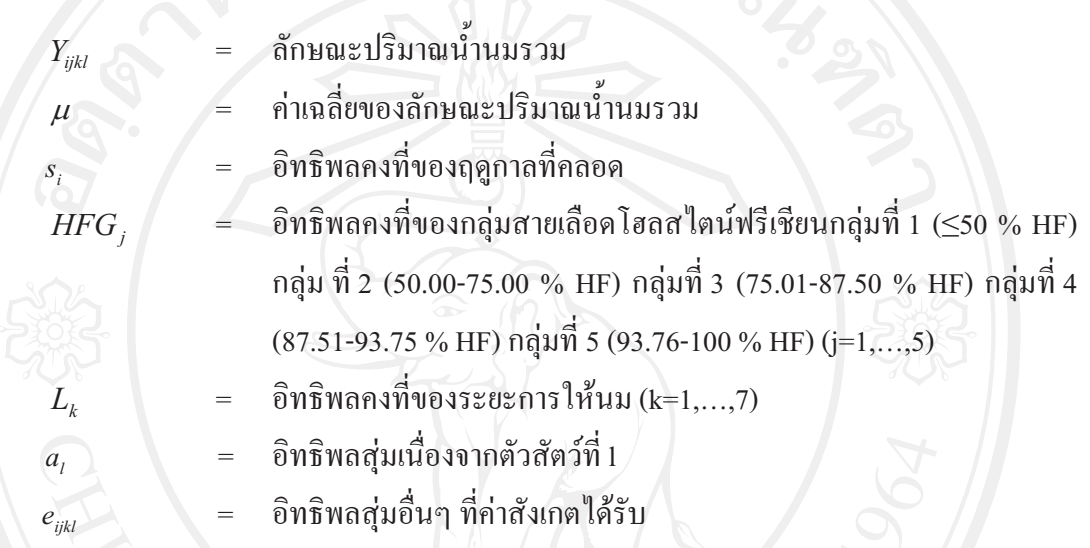

2) โมเดลสำหรับการวิเคราะห์ลักษณะปริมาณน้ำนมปรับที่ 305 วัน

 $Y_{ijkl} = \mu + s_i + HFG_j + b_j (do)_{ijkl} + a_k + e_{ijkl}$ 

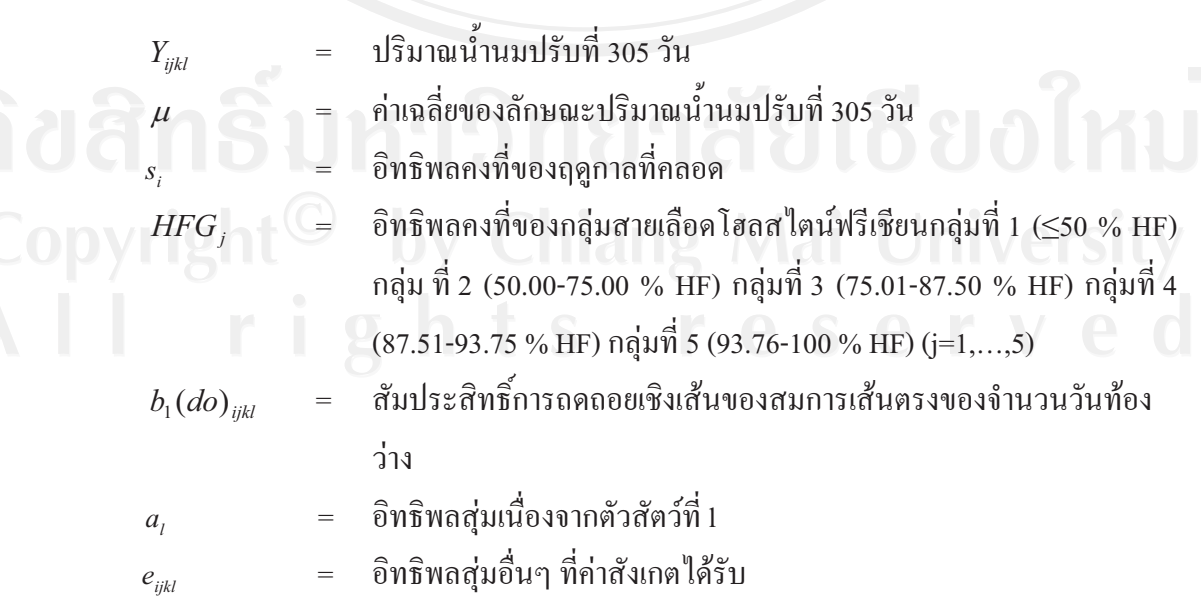

#### 3) โมเดลสำหรับการวิเคราะห์ลักษณะช่วงห่างการให้ลูก

 $Y_{ijklm} = \mu + h_i + y_j + HFG_k + b_2(ac)_{ijklm} + a_l + e_{ijklm}$ 

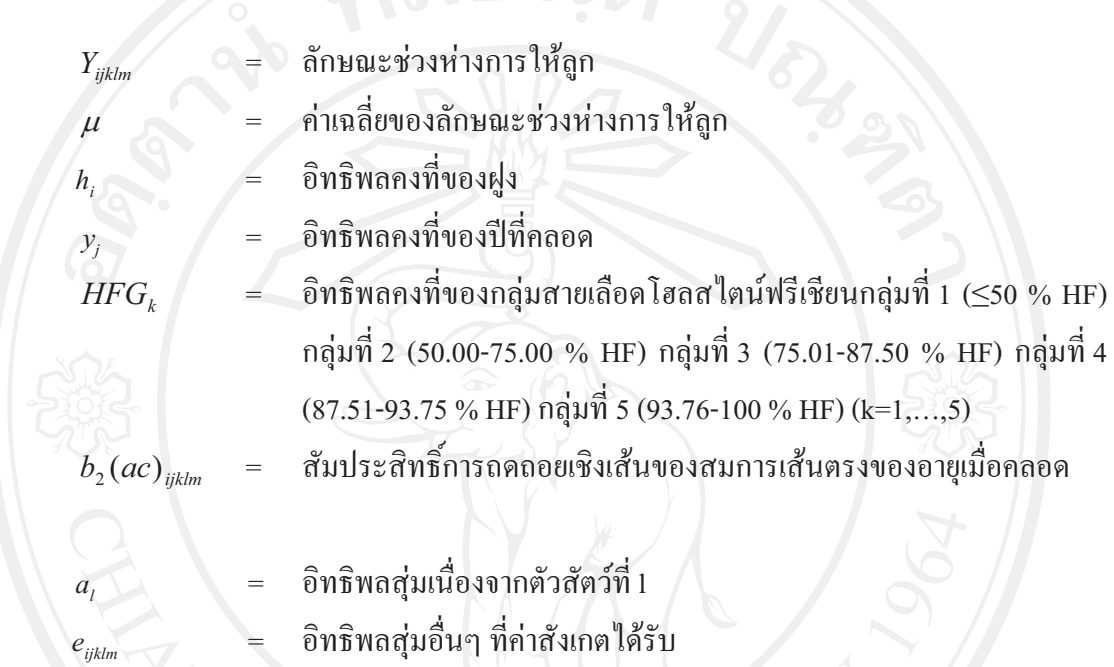

4) โมเดลสำหรับการวิเคราะห์ลักษณะจำนวนวันท้องว่าง

 $Y_{ijklm} = \mu + h_i + y_j + s_k + HFG_i + a_m + e_{ijklm}$ 

โดยที่

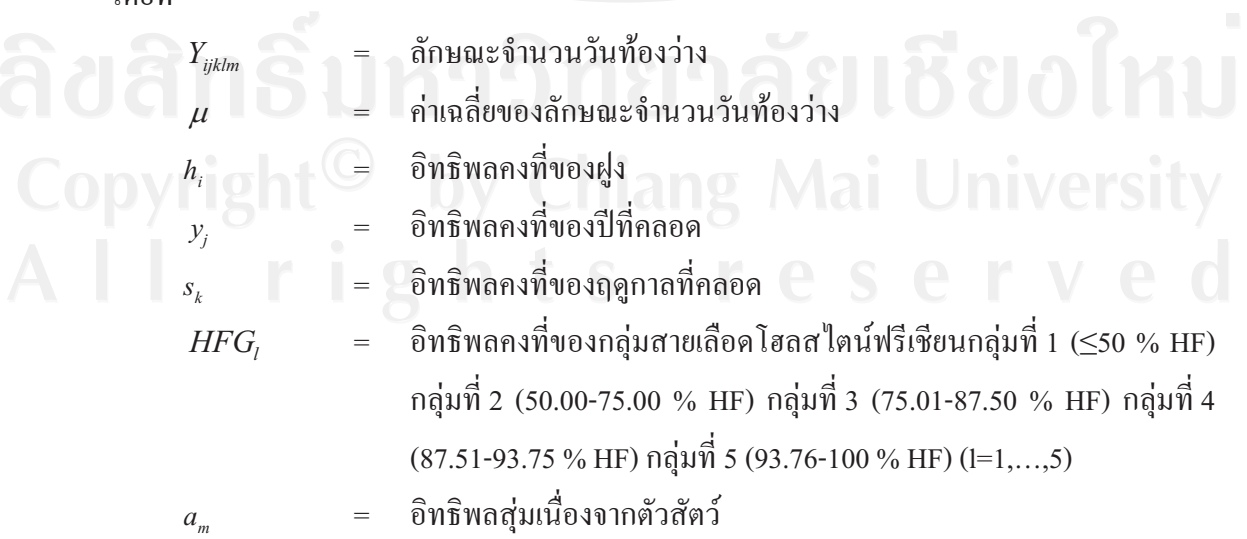

้อิทธิพลอื่นๆ ที่ค่าสังเกตได้รับ  $=$ 

3.6 วิธีการวิเคราะห์ข้อมูลทางสถิติ

 $e_{ijklm}$ 

3.6.1 วิเคราะห์ข้อมลเบื้องต้น

วิเคราะห์ข้อมูลเบื้องค้นของลักษณะค้วยโปรแกรมสำเร็จรูปทางสถิติ ได้แก่ ค่าเฉลี่ย (mean) ส่วนเบี่ยงเบนมาตรฐาน(standard deviation) ค่าสูงสุด(maximum) และค่าต่ำสุด (minimum) ของลักษณะจำนวนครั้งต่อการผสมติด

3.6.2 ทดสอบปัจจัยที่มีผลต่อลักษณะที่ต้องการศึกษา

วิเคราะห์หาอิทธิพลของปัจจัยคงที่ (fixed effects) ที่มีผลต่อลักษณะปริมาณน้ำนมรวม ี่ ลักษณะปริมาณน้ำนมปรับที่ 305 วัน ลักษณะช่วงห่างการให้ลูก ลักษณะจำนวนวันท้องว่าง ค้วย วิธีการ General Linear Model (GLM) แบบ univariate analysis ด้วยโปรแกรมสำเร็จรูปทางสถิติ

3.7 การวิเคราะห์ค่าพารามิเตอร์ทางพันธุกรรม

#### 3.7.1 การประมาณค่าองค์ประกอบความแปรปรวน และความแปรปรวนร่วม

ประมาณค่าองค์ประกอบความแปรปรวนของลักษณะที่ทำการศึกษาเพื่อจะนำค่า ้องค์ประกอบความแปรปรวนที่ได้ไปใช้ในการประมาณค่าพารามิเตอร์ทางพันฐกรรม โดยวิเคราะห์ หาองค์ประกอบความแปรปรวน ด้วยวิธี Restricted Maximum Likelihood (REML) แบบ Animal model ด้วยโปรแกรมสำเร็จรูป VCE 4.2.5 (Groeneveld, 1998) ซึ่งเป็นการวิเคราะห์ทีละลักษณะ (univariate analysis)

#### 3.7.2 การประมาณค่าอัตราพันธุกรรม

ประมาณค่าอัตราพันธุกรรมด้วยวิธี Restricted Maximum Likelihood (REML) แบบ Animal model ด้วยโปรแกรมสำเร็จรูป VCE 4.2.5 (Groeneveld, 1998) จากค่าความแปรปรวนของ

อำนาจยืนแบบบวกสะสม (additive genetic variance:  $\sigma'$ ) และความแปรปรวนเนื่องจากความ คลาดเคลื่อน (residual error variance:  $\sigma$ ) ค่าอัตราพันธุกรรมที่ได้เรียกว่าอัตราพันธุกรรมอย่างแคบ จากค่าองค์ประกอบความแปรปรวนข้างต้นสามารถหาค่าอัตราพันธุกรรมใด้จากสูตรการคำนวณ ดังนี้

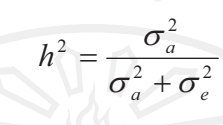

เมื่อ

อัตราพันธุกรรม ความแปรปรวนของยืนแบบบวกสะสม ความแปรปรวนของความคลาดเคลื่อน

#### 3.7.3 การประมาณค่าสหสัมพันธ์ทางพันธุกรรม และลักษณะปรากฏ

ประมาณค่าสหสัมพันธ์ลักษณะปรากฏระหว่างลักษณะต่างๆ ได้แก่ ลักษณะปริมาณนม รวม ปริมาณนมปรับที่ 305 วัน ช่วงห่างการให้ลูก และจำนวนวันท้องว่าง ด้วยวิธี Correlation (ณัฐ พล, 2548) จากโปรแกรมสำเร็จรูป SAS for windows version 8.1 (SAS, 1990)

วิเคราะห์ค่าสหสัมพันธ์ทางพันธุกรรมระหว่างลักษณะต่างๆ ใด้แก่ ลักษณะปริมาณน้ำนม ี รวม ปริมาณน้ำนมปรับที่ 305 วัน ช่วงห่างการให้ลูก และจำนวนวันท้องว่าง ภายใต้ Animal model ด้วยโปรแกรมสำเร็จรูป VCE 4.2.5 (Groeneveld, 1998)ซึ่งเป็นการวิเคราะห์ร่วมสองลักษณะ (bivariate analysis)

# 3.8 การประเมินคุณค่าการผสมพันธุ์ Chiang Mai Universit

จากค่าองค์ประกอบความแปรปรวนของอำนาจยืนแบบบวกสะสม และองค์ประกอบความ แปรปรวนของความคลาดเคลื่อน ค่าความแปรปรวนที่ได้จะนำมาใช้ในการคำนวณหาคุณค่าการ ผสมพันธุ์ด้วยวิธี Best Linear Unbiased Prediction (BLUP) ด้วยแบบหุ่นตัวสัตว์ (Animal model) จากโปรแกรมสำเร็จรูป VCE 4.2.5 (Groeneveld, 1998) ซึ่งผลลัพธ์ของคุณค่าการผสมพันธุ์ของสัตว์ ช่วยให้สามารถจัดเรียงลำดับสัตว์ (rank) เพื่อใช้เป็นเกณฑ์ในการตัดสินใจเลือกสัตว์ไว้ผสมพันธุ์ ิตามความดีเด่นทางพันธุกรรม โดยมีแบบหุ่นจำลองเชิงเส้นผสม (Mixed model) ดังนี้

โดยมีข้อกำหนดว่า

$$
\begin{bmatrix} a \\ e \end{bmatrix} \sim NID(0, V)
$$

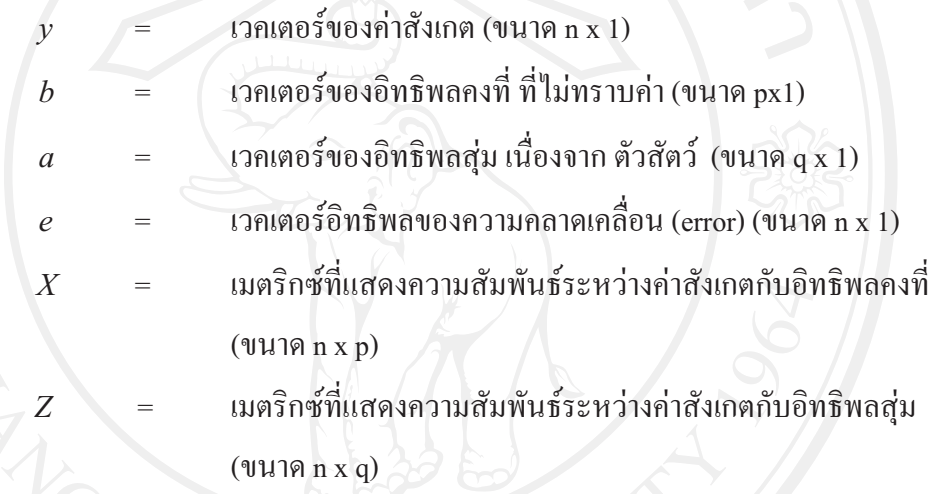

สามารถเขียนอยู่ในรูป MME (mix model equation) ได้ดังนี้

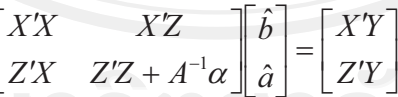

เมื่อ  $\alpha = \sigma_e^2 / \sigma_a^2$  ,  $A^{\prime}$  = เมตริกซ์ผกผันแสดงความสัมพันธ์ระหว่างตัวสัตว์

3.9 ประเมินผลตอบสนองของแผนการผสมพันธุ์

การประเมินผลตอบสนองของแผนการผสมพันธุ์ ซึ่งในแผนการผสมพันธุ์จะแบ่งตามการ ์ คัดเลือกสัตว์เพื่อผสมพันธุ์ออกเป็น 5 สาย ประกอบด้วย พ่อของพ่อพันธุ์ (bull sires) พ่อของแม่ พันธุ์ (cow sires) แม่ของพ่อพันธุ์ (bull dams) แม่ของแม่พันธุ์ (cow dams) และ โคพ่อพันธุ์ทดสอบ (testing bulls) โดยที่ผลตอบสนองการคัดเลือกจากแต่ละสายสามารถหาใด้จากการหาสัดส่วนของ การคัดเลือกสัตว์ในแผนการผสมพันธุ์ จากนั้นนำค่าที่ได้ไป เปิดหาค่า selection intensity จากตาราง Appendix Table A ของ Falconer (1986) นำค่า selection intensity ที่ได้ มาวิเคราะห์ร่วมกับค่าอัตรา พันธุกรรมและค่าส่วนเบี่ยงเบนมาตรฐานของลักษณะที่ต้องการศึกษา ส่วนจำนวนปีที่ใช้งาน (generation interval: L) ศึกษาจากโครงสร้างอายุของสัตว์แต่ละประเภทที่ใช้งานในแผนการผสม พันธุ์ และคำนวณค่าต่างๆตามChongkasikit (2002) โดยใช้โปรแกรมสำเร็จรูปMathcad 8 (Mathsoft, 1998) มีรูปสมการดังนี้  $\frac{1}{2}$ 

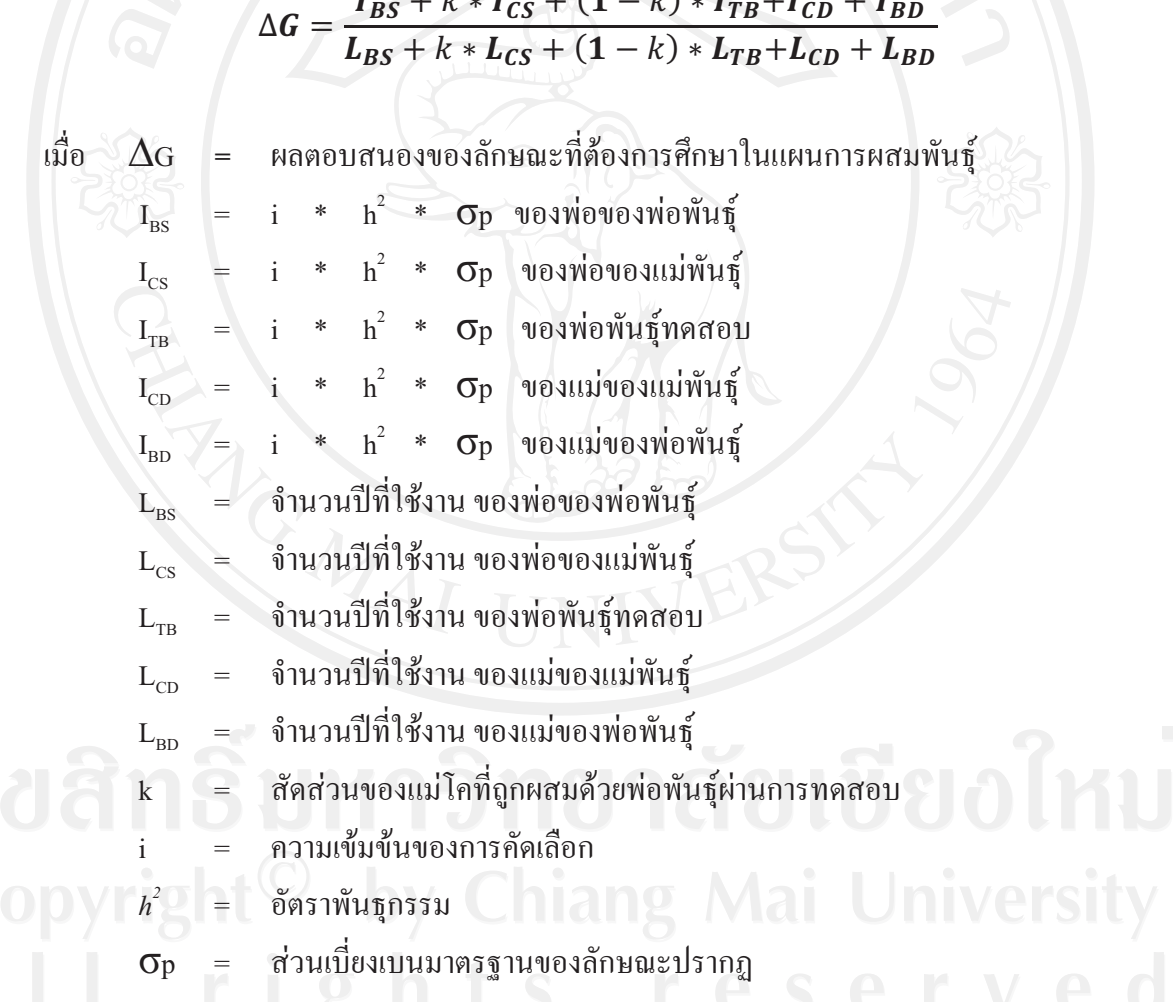

#### 3.10 สถานที่ดำเนินงานวิจัย

ฟาร์มเกษตรกรรายย่อย จำนวน 184 ฟาร์มในอำเภอไชยปราการ จังหวัดเชียงใหม่

## 3.11 ระยะเวลาที่ดำเนินงานวิจัย

เริ่มดำเนินงานวิจัยตั้งแต่เดือนมิถุนายน พ.ศ. 2550 และสิ้นสุดการดำเนินงานวิจัย เดือน มิถุนายน พ.ศ. 2552 รวมระยะเวลาที่ใช้ในการวิจัยประมาณ 24 เดือน

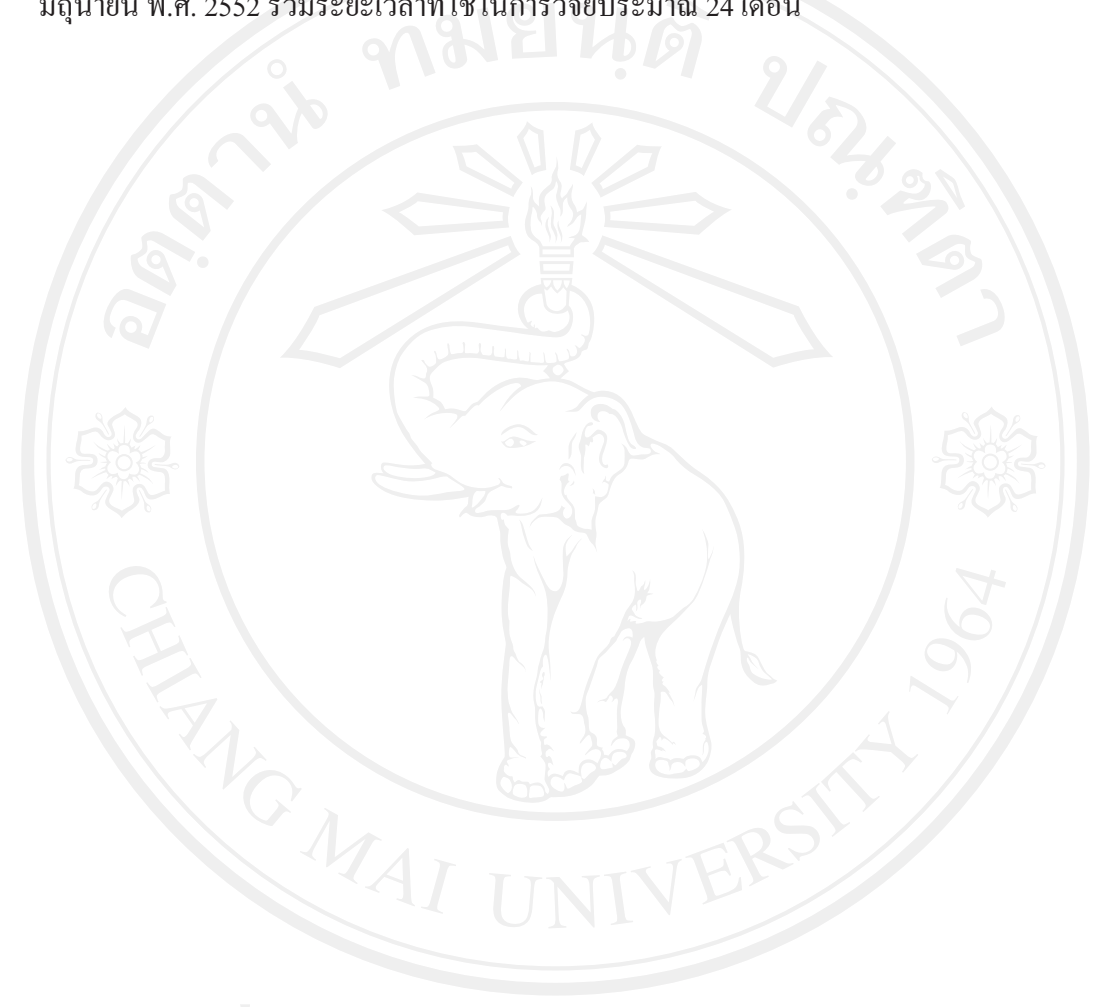